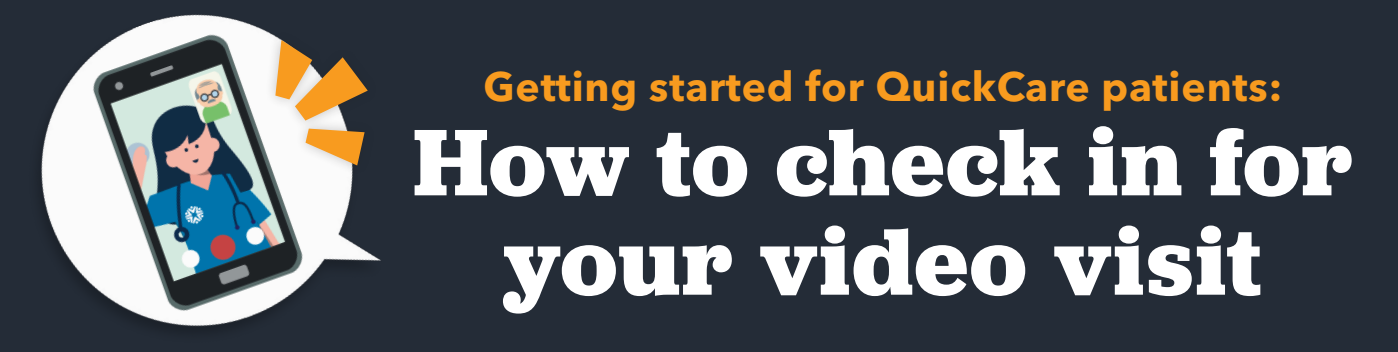

 $\odot$  Secure  $\odot$  No software to download  $\odot$  HIPAA compliant  $\odot$  No registration needed

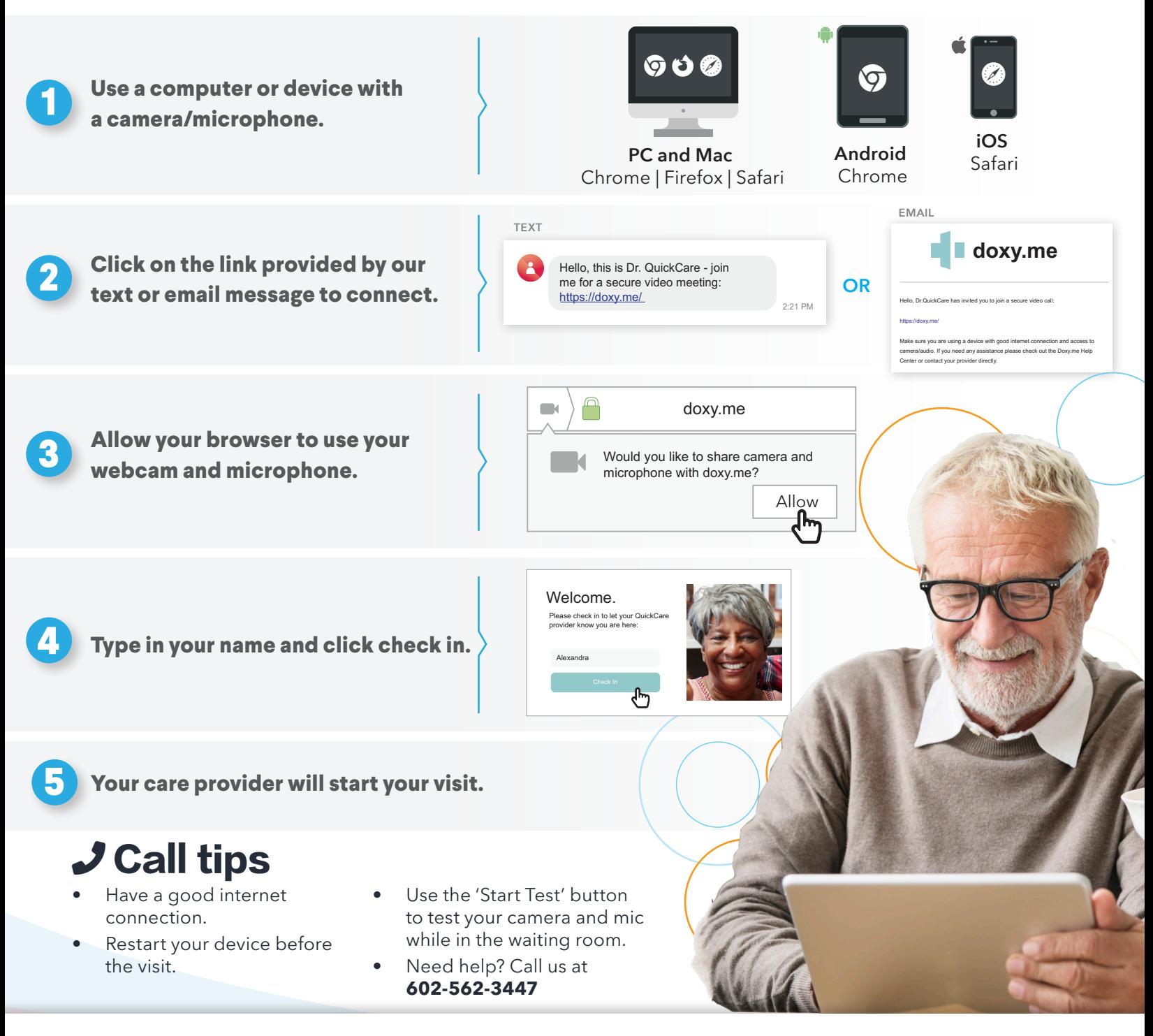

**QUICKCARE** 

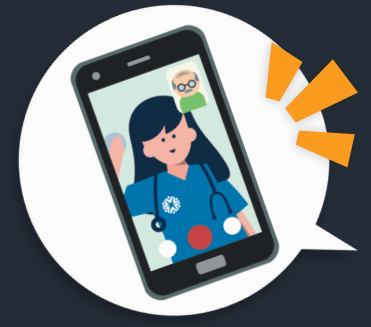

## **Preparándose para su visita de QuickCare: Como registrarse para su visita**

 $\odot$  Seguro  $\odot$  Sin Descargas  $\odot$  Medidas de HIPAA  $\odot$  No requiere registración

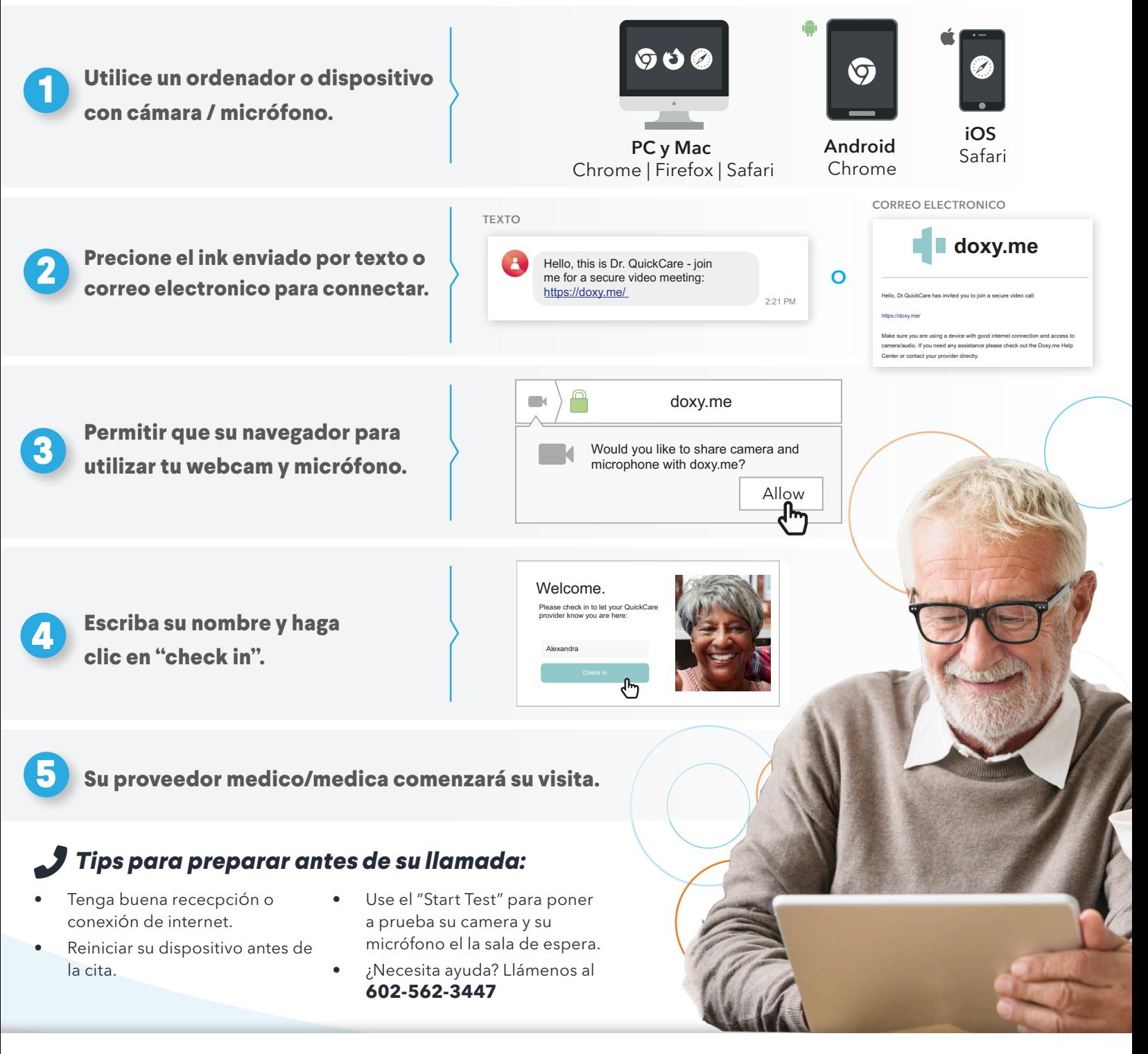

## **QUICK**CARE